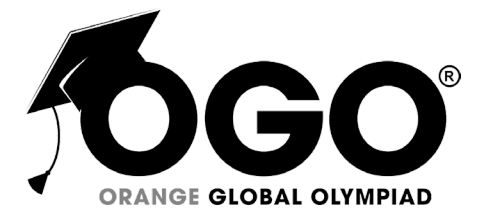

**School Level Examination SLE 2022**

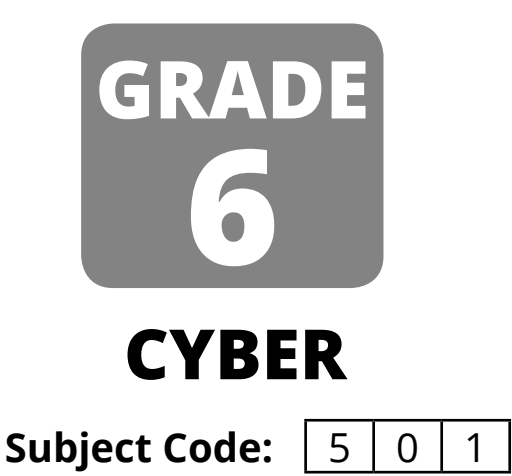

# **Total Questions:** 40 **Time:** 1 hour

#### **DO NOT OPEN THIS BOOKLET UNTIL INSTRUCTED TO DO SO**

- $\triangleright$  All questions are compulsory.
- Ø Read the instructions on the **ANSWER SHEET** and fill in your **NAME**, **CLASS** and **OTHER INFORMATION**.
- Ø To mark your choice of answer by darkening the circles in the **ANSWER SHEET**, use a **Blue/Black Ball Pen** only.
- Ø You **MUST** record your answers on the **ANSWER SHEET** only.
- Ø There are **40 MULTIPLE CHOICE QUESTIONS**. Use the information provided to choose the **BEST** answer among the four possible options. On your **ANSWER SHEET** fill in the circle that matches your answer.
- Marks are **NOT** deducted for incorrect answers.
- Return the **ANSWER SHEET** to the invigilator at the end of the examination.
- Ø You are **NOT** allowed to use a calculator. You may use a ruler and spare paper for rough work.

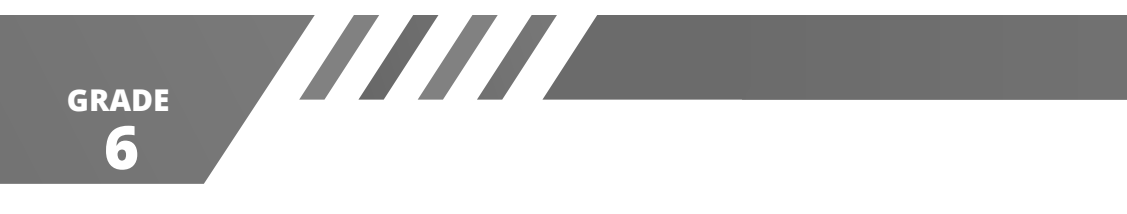

## **Section A (Logical Reasoning)**

**(This section contains 8 multiple choice questions. Each question has four choices (A), (B), (C) and (D), out of which only ONE is correct.)**

1. Choose the figure which is different.

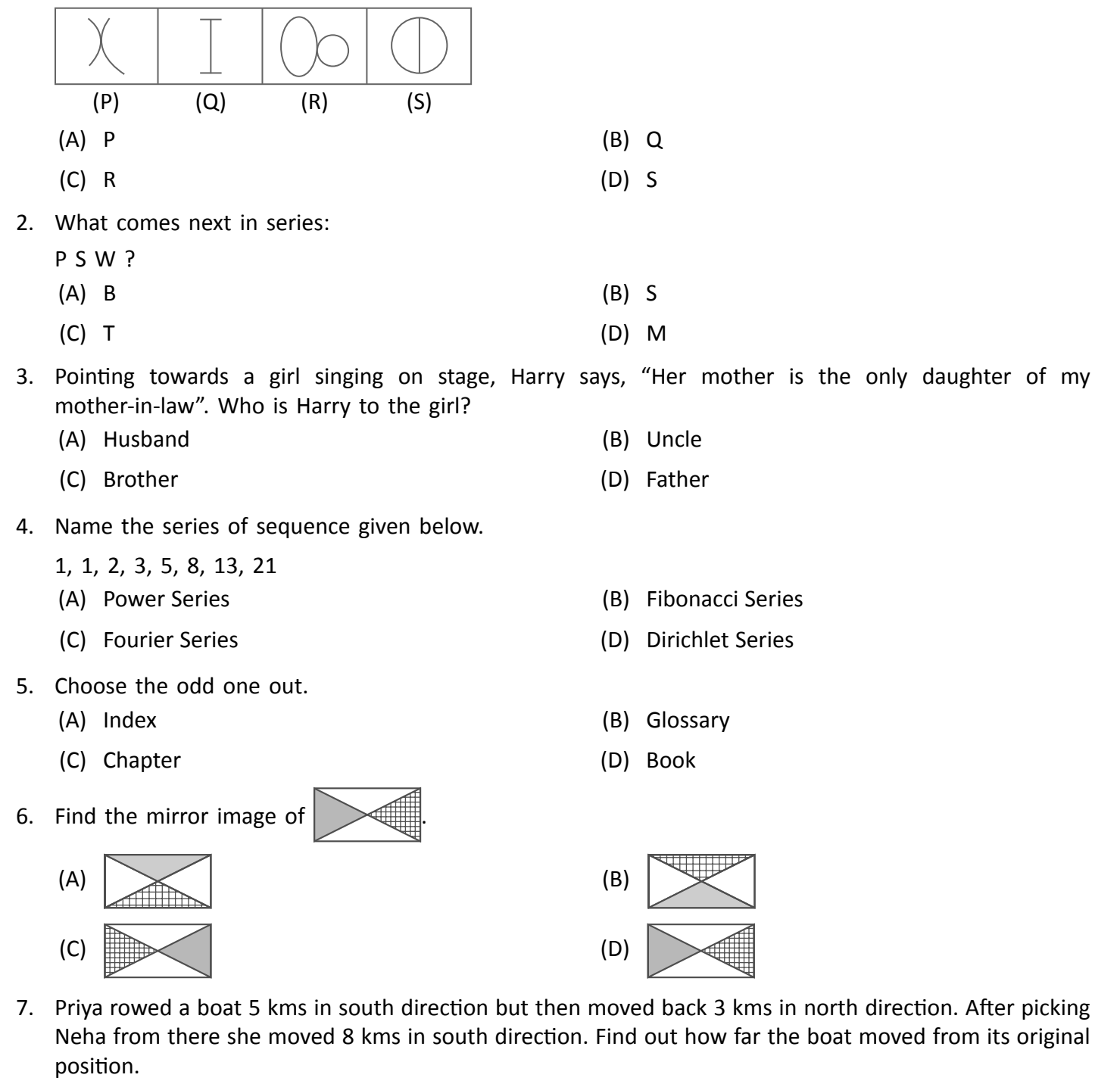

- (A) 20km (B) 10km
- (C) 30km (D) 36km

**CYBER**

**1**

- 
- 
- 8. If 'MXPS' is coded as 1279 and 'WURRS' is coded as 46559. Then what is WUXPS coded as
	- (A) 46529 (B) 46729
	- (C) 46279 (D) 64792

**6 GRADE**

### **Section B (Subject Specific)**

**(This section contains 25 multiple choice questions. Each question has four choices (A), (B), (C) and (D), out of which only ONE is correct.)**

9. What did first generation computers use for circuitry?

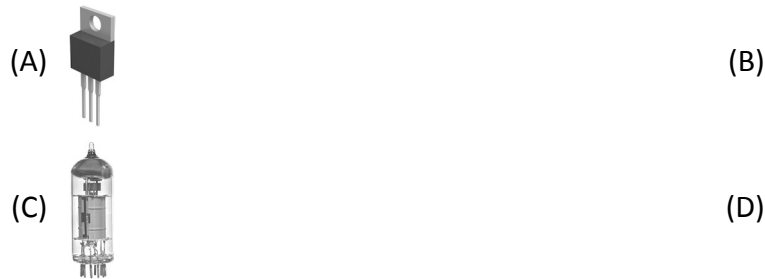

- 10. AMD stands for \_\_\_
	- (A) Advanced Micro Devices (B) Advanced Media Devices
	- (C) Advanced Multimedia Devices (D) Advanced Mini Devices
- 11. Which of these are non impact printers?
	- (A) Dot Matrix (B) Daisy wheel
	- (C) Inkjet (D) Line
- 12. What does CRT stand for?
	- (A) Cartridge Reel Tube (B) Cathode Ray Tube
	- (C) Cartridge Ray Tube (C) Cathode Ring Tube
- 13. Which keyboard shortcut brings you to the last slide of the presentation?

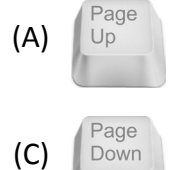

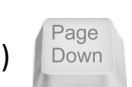

- End (A)  $\bigcup_{p}$  (B)  $\bigcup_{p}$  (B)  $\bigcup_{p}$  Home  $(C)$  Down  $(C)$   $[Ch] +$
- 14. Which of the following is the network of networks?
	- (A) Internet (B) Intranet
	- (C) LAN (D) NIC
- 15. What does VoIP stand for?
	- (A) Voice over Information Protocol (B) Voice over Internet Protocol
	- (C) Voice over Information Protection (D) Voice over Internet Protection
- -

**2**

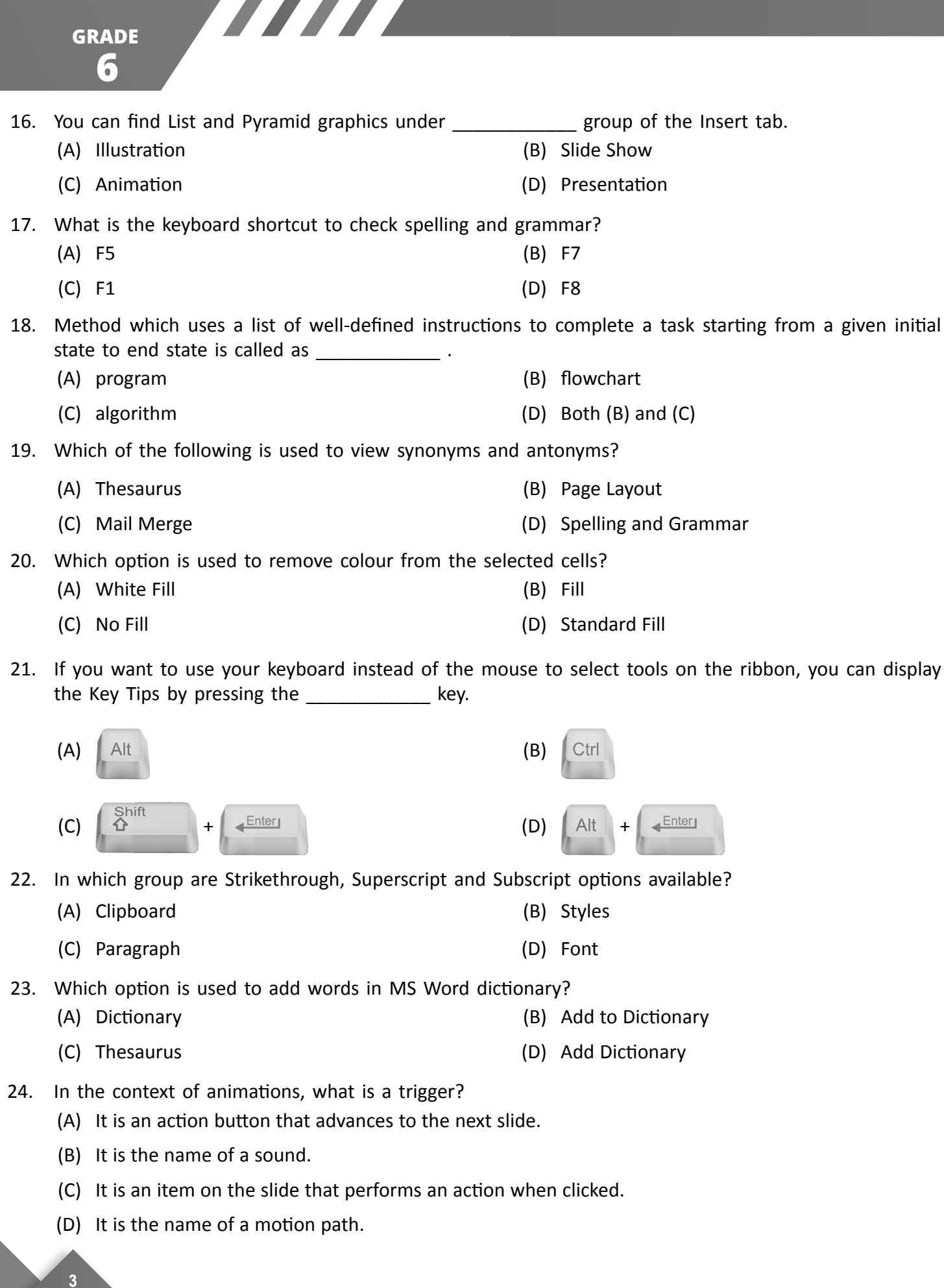

**CYBER**

 $\mathbb{R}$ 

**CYBER**

**4**

- 25. Match the correct option:
	-
	-
	-
	- (A) (a)-(ii) (b)-(iii) (c)-(i)
	- (B) (a)-(iii) (b)-(ii) (c)-(i)
	- (C) (a)-(iii)  $(b)$ -(i) (c)-(ii)
	- (D) (a)-(i) (b)-(iii) (c)-(iii)
- 26. The most common method of entering text and numerical data into a computer system is through the use of a \_\_\_\_\_\_\_\_\_\_\_\_\_\_\_ .
	- (A) mouse (B) keyboard
	- (C) mic (D) scanner
- 27. What is the set of organized collection of information on Internet called?
	- (A) Home page (B) Website
	- (C) Network (D) All of these
- 28. Observe the chart given below and answer the question:

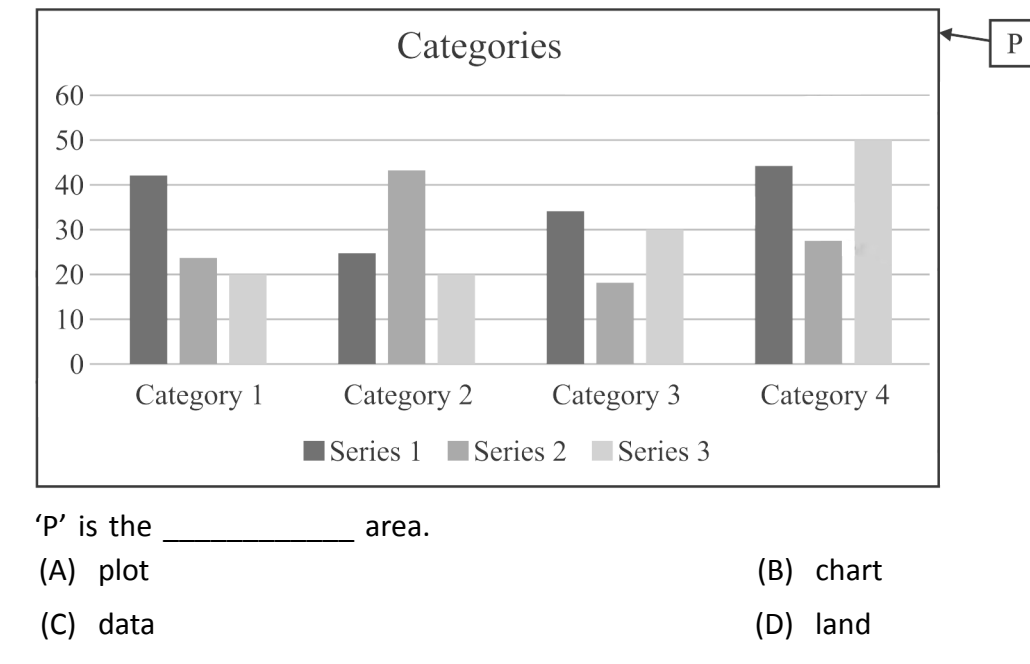

- (a) Green Wavy line (a) Spelling Errors
- (b) Red Wavy Line **(b)** Red Wavy Line
- (c) Blue Wavy Line **Communist Communist Communist Communist Communist Communist Communist Communist Communist Communist Communist Communist Communist Communist Communist Communist Communist Communist Communist Communist Co**

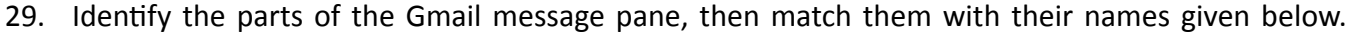

77777

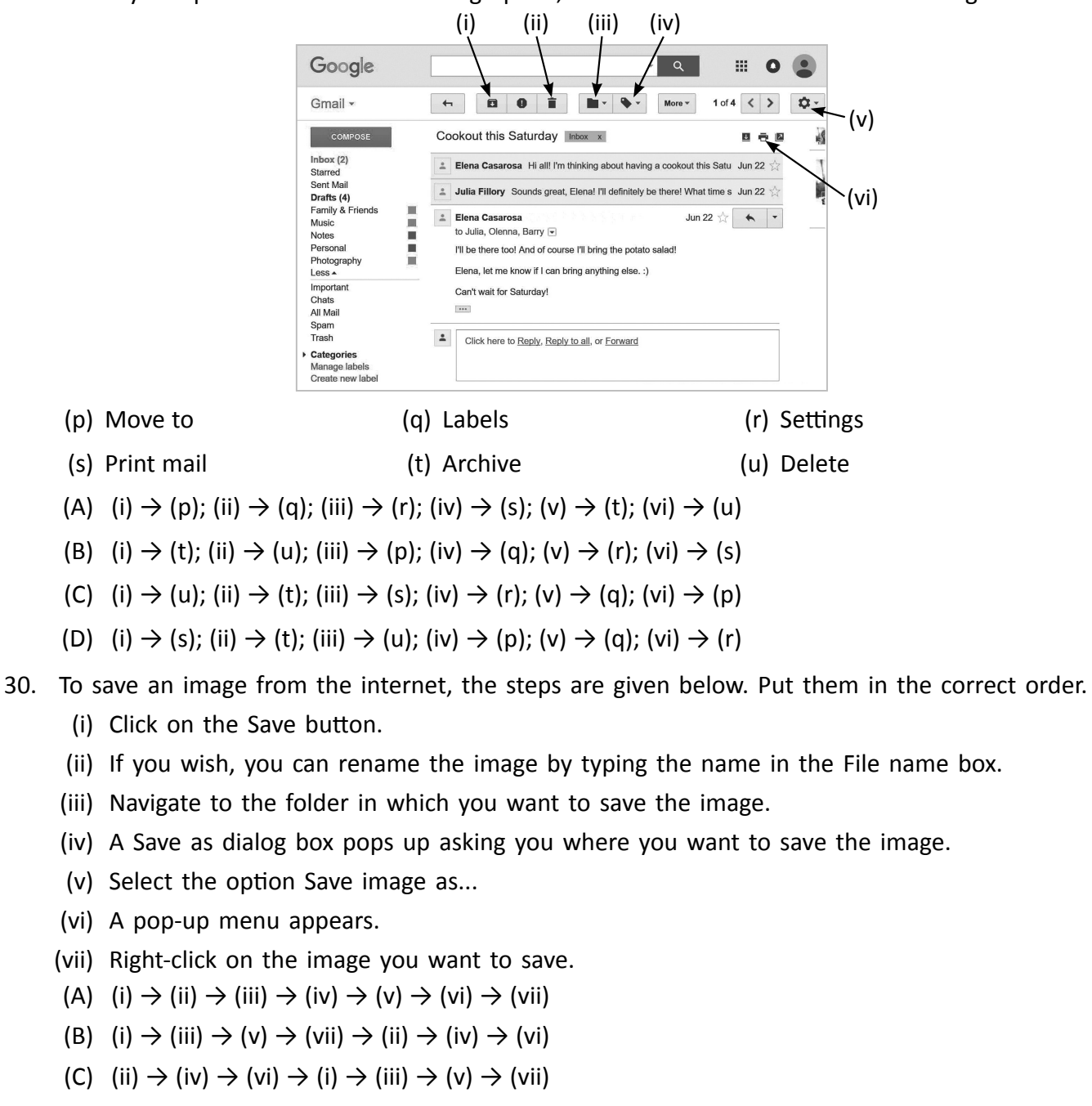

- (D) (vii)  $\rightarrow$  (vi)  $\rightarrow$  (v)  $\rightarrow$  (iv)  $\rightarrow$  (iii)  $\rightarrow$  (ii)  $\rightarrow$  (i)
- 31. A rectangle represents \_\_\_\_\_\_\_\_\_\_ in a flowchart.
	- (A) process (B) input/output
	- (C) decision (D) start/end
- 32. A The metwork covers larger geographical area than LAN but smaller geographical area than WAN.
	- (A) CAN (B) PAN (C) MAN (D) TAN
		-

**CYBER**

**5**

**6 GRADE**

- 33. What does the acronym WWW stand for?
	- (A) World Wealth Wood (B) World Wide Web
	- (C) Women Welfare Web (D) Work Wise Way
- 
- 

#### **Section C (Competency Based)**

**(This section contains 7 multiple choice questions. Each question has four choices (A), (B), (C) and (D), out of which TWO are correct.)**

- 34. MS Excel is a/an \_\_\_\_\_\_\_\_\_\_\_\_\_ used to enter a variety of data and then perform financial, mathematical and statistical \_\_\_\_\_\_\_\_\_\_\_\_\_\_\_\_\_ .
	- (A) data (B) software
	- (C) calculations (D) hardware

35. Which of the following is a type of artificial intelligence agent?

- (A) Goal-based AI agent (B) Learning AI Agent
	- (C) Copying AI Agent (D) Unity-based AI Agent
- 
- 36. The keyboard shortcuts to active the filter in a sheet are
	- (A)  $\begin{array}{|c|c|c|c|c|c|}\n\hline\n(A) & \begin{array}{|c|c|c|c|c|}\n\hline\n(A) & \begin{array}{|c|c|c|c|}\n\hline\n(A) & \begin{array}{|c|c|c|c|}\n\hline\n(B) & \begin{array}{|c|c|c|}\n\hline\n(C1 & 1 & + & \begin{array}{|c|c|c|}\n\hline\n(A) & \begin{array}{|c|c|c|}\n\hline\n(C1 & 1 & + & \begin{array}{|c|c|}\n\hline\n(C1 & 1 & + & \begin{array}{|c|c|}\n\hline\n(C1 & 1$ Shift (C)  $All + 1 + 1$  (D)  $All +$

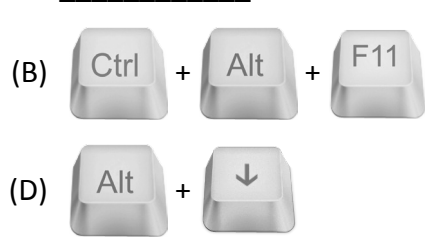

37. Which of the following are the products of Apple?

- (A) iOS (B) Windows
- (C) Linux (D) MacOS
- 38. NLP stands for \_\_\_\_\_\_\_\_\_\_\_\_\_\_\_. It is a \_\_\_\_\_\_\_\_\_\_\_\_\_\_\_\_ of AI.
	- (A) Natural Language Processing (B) Natural Learning Process
		- (C) Domain (D) Design
- 39. Which of these are NOT a part of the Paragraph group in Home tab in PowerPoint?
	- (A) Arrange (B) Bullets and Numbering
	- (C) Quick Styles (D) Convert to SmartArt
- 40. Which of these are a type of internet connection?
	- (A) Antivirus (B) Broadband
	-
- 
- (C) Dial-up (D) Motherboard

**CYBER 6**

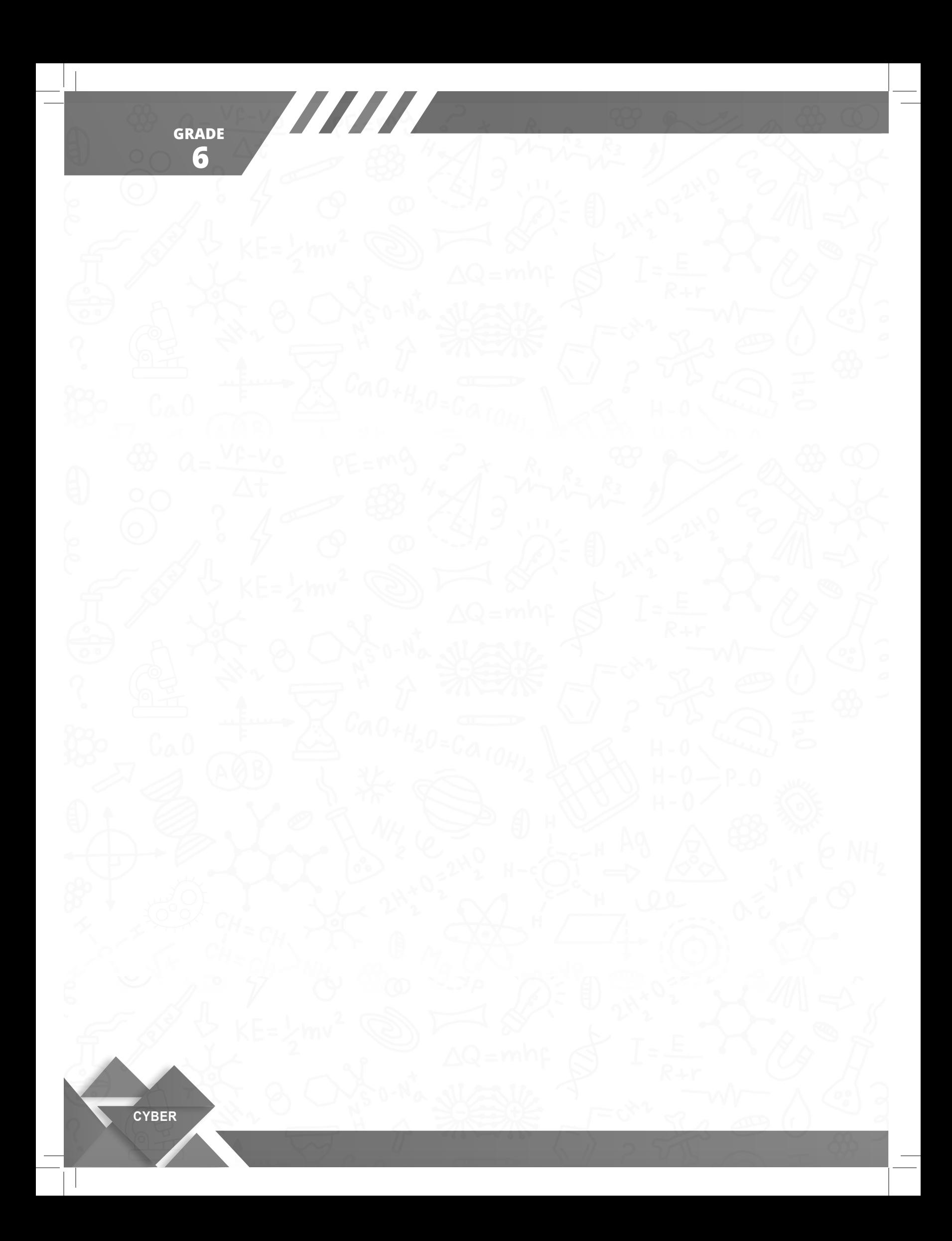